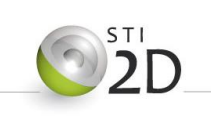

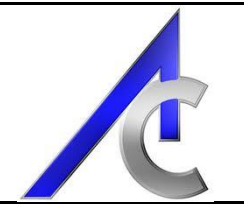

## **Topographie Urbanisme**

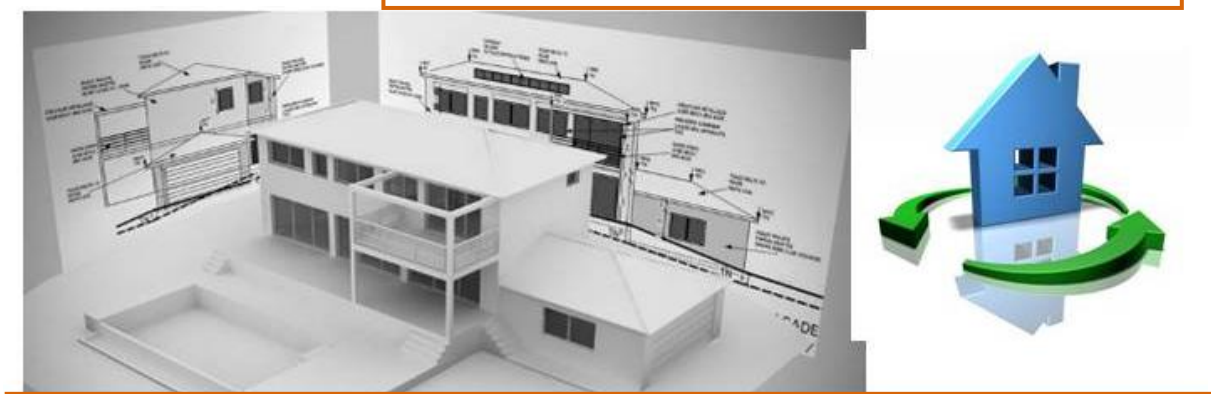

# **Bioclimatique & Architecture**

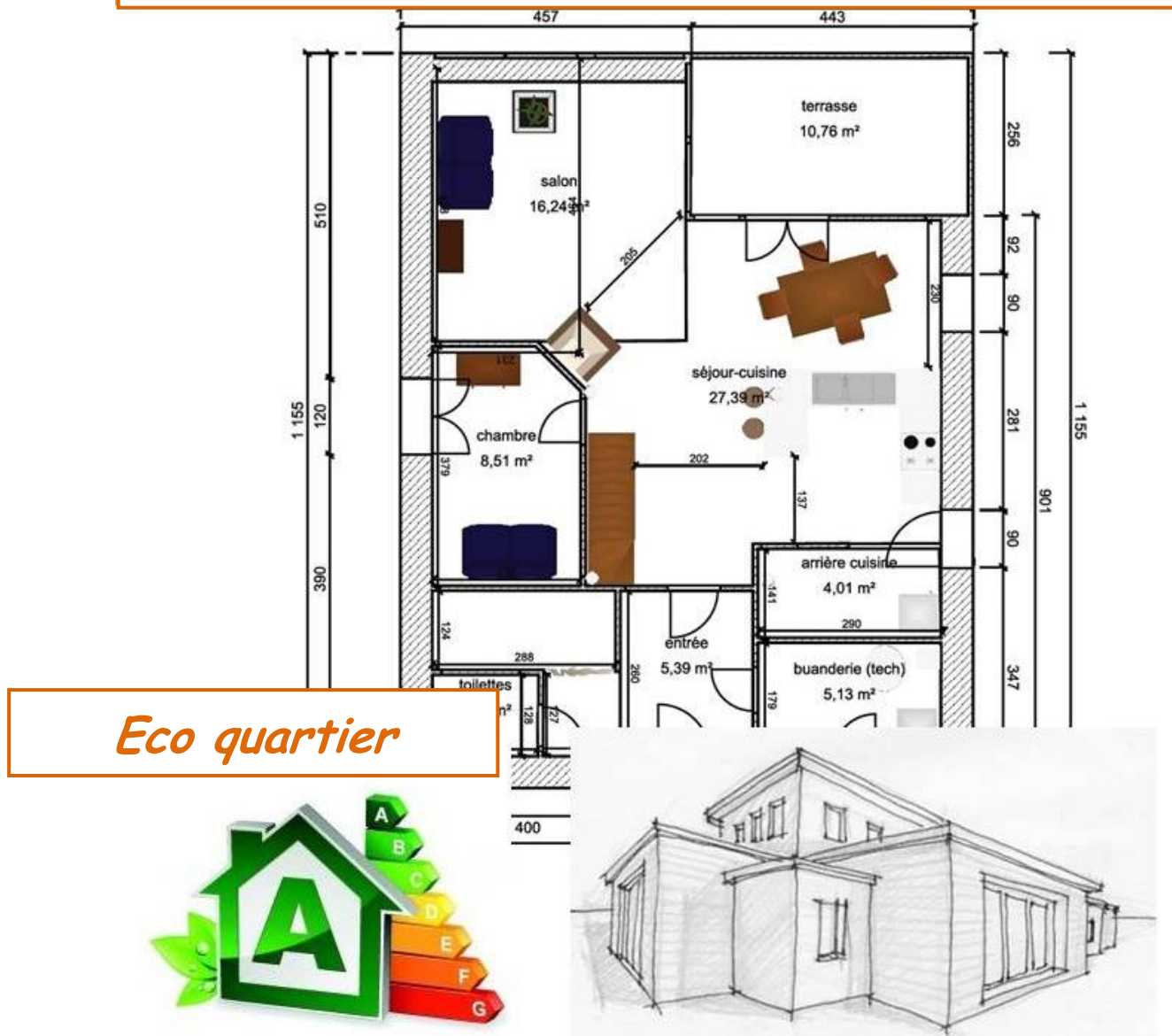

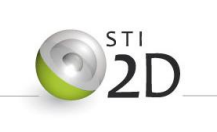

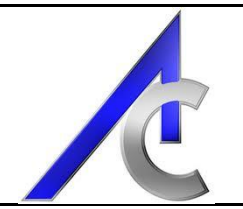

## **Sommaire**

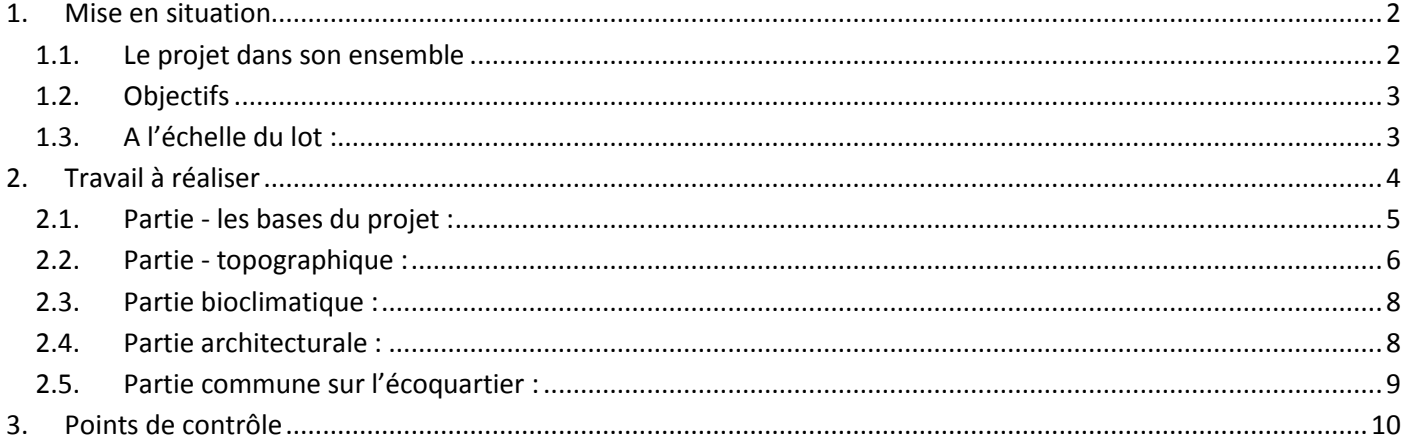

## <span id="page-1-0"></span>**1. Mise en situation**

#### <span id="page-1-1"></span>*1.1. Le projet dans son ensemble*

#### **Point de vue de la commune :**

Une commune du département de l'Ain a autorisé un lotisseur d'aménager l'équivalent de 20 lots sur une surface totale de plus de 20 000 mètres carrés (environ 1 000 m<sup>2</sup> par lot). En contre partie, L'équipe municipale souhaite réaliser un éco-quartier très efficace au niveau énergétique. L'approche énergétique devra être réfléchie à deux échelles, celle du quartier et celle de la construction pour que la consommation soit la plus faible possible. Au niveau de la construction, chaque bâtiment devra atteindre le niveau de performance énergétique préconisé par le label Effinergie +® (ou équivalent).

La commune a pris à sa charge, la réalisation des voies, des réseaux y compris la mise en œuvre d'un lagunage et a pour projet d'accompagner le quartier d'installations sportives, sociales et éducatives (voir plan masse – Maison pluri-disciplinaire)

Une seconde tranche de travaux est prévue au sud avec la construction d'une MARPA (Maison d'accueil et de résidence pour l'autonomie) et la construction d'un immeuble de type R+2 accompagné d'une dizaine de petite maison de plein pied.

Enfin, au sud également mais aussi sur l'ensemble du projet, une réflexion paysagère intégrant les volets nature, circulation douce, etc… seront à prendre en considération.

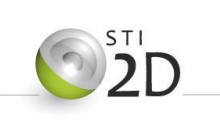

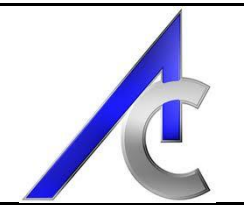

## <span id="page-2-0"></span>*1.2. Objectifs*

L'objectif du quartier est de :

- Développer et utiliser les sources *d'énergie renouvelable* produite localement.
- Maitriser *l'utilisation des ressources* (gestion de l'eau, gestion des déchets, gestion de la biodiversité, gestion des ressources agricoles…) de manière individuelle et/ou commune.
- Limiter les *consommations d'énergie* par les modes constructifs et les usages mais aussi à travers les solutions de gestion et de fonctionnement (mutualisation des équipements). Les matériaux d'origine végétale à stockage de carbone devront être privilégiés afin de réduire l'énergie grise.
- Soutenir les *modes de déplacement* doux (centrale de mobilité pour gérer l'intermodalité et équipements : parcs vélos, transport en commun, auto-partage, stop participatif, taxi collectifs, étude et expérimentation de navette ferroviaire légère...)
- Au niveau SOCIAL et GENERATIONNEL, favoriser le développement d'une certaine *convivialité et un sentiment d'appartenance* (participation à l'aménagement et à la gestion du quartier), promouvoir la mixité sociale, développer les espaces publiques et les lieux de rencontre qu'ils soient sportifs, culturels, commerciaux, ….
- Favoriser la solidarité, la *collaboration* et les échanges dans l'ensemble des tâches quotidiennes ou hebdomadaires.
- *Innover* par de nouveaux concepts permettant l'intégration des points cités ci-dessus. Utilisation par exemple du concept de ville intelligente. Appliquer les préceptes des réseaux.

#### <span id="page-2-1"></span>*1.3. A l'échelle du lot :*

Un particulier, désireux de faire construire une maison sur la commune de BOURG EN BRESSE (01), sur un terrain qu'il vient d'acquérir, a tout d'abord sollicité un promoteur immobilier de sa région, afin qu'il lui fasse une proposition. Le projet qui en a découlé, à l'allure suivante :

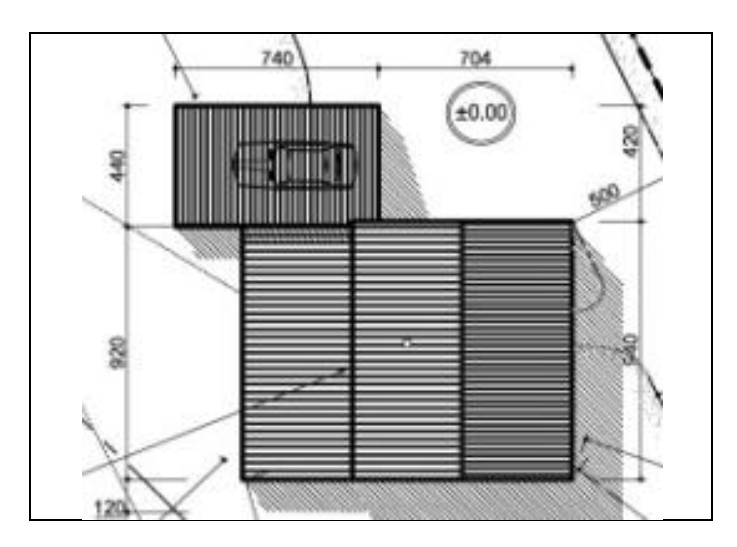

Projet d'habitation (promoteur) en vue de dessus

Pas satisfait du projet du promoteur (trop traditionnel), il vous sollicite afin que vous lui fassiez une proposition « davantage dans l'air du temps » : une maison bioclimatique !

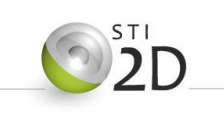

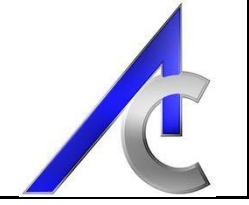

Le maître d'ouvrage, qui a mûrement réfléchi à ce projet, souhaiterait que sa maison soit composée (au moins) des pièces suivantes :

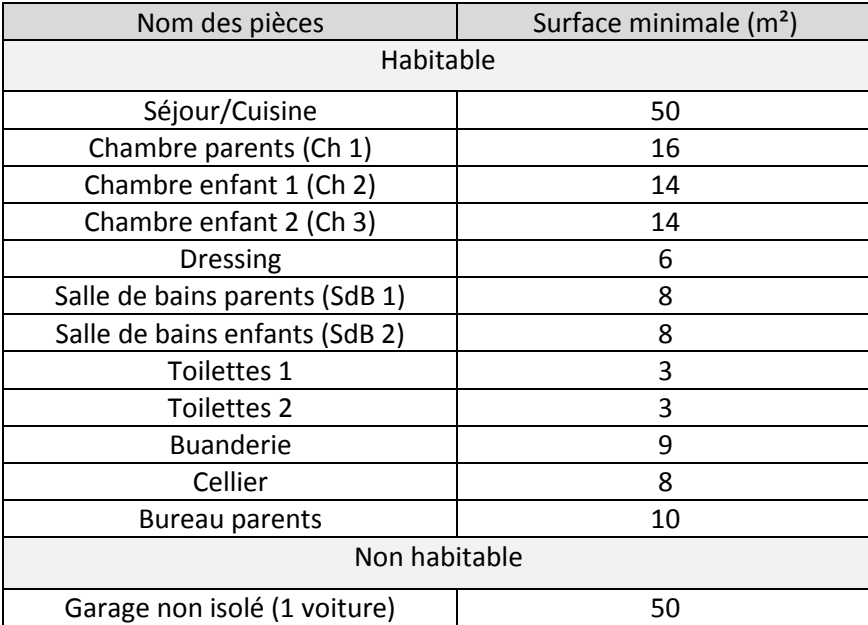

Compte tenu du budget du maître d'ouvrage, la surface habitable (hors garage) de cette maison ne pourra pas excéder 180 m² avec prise en compte des dégagements (couloirs, hall, …). Vous êtes donc chargé de proposer des solutions au maître d'ouvrage afin de concevoir une habitation respectant les principes de l'architecture bioclimatique.

## <span id="page-3-0"></span>**2. Travail à réaliser**

Votre travail sera décomposé en 5 études liées :

- Etape 1 : Base projet ;
- Etape 2 : Topographie ;
- Etape 3 : Bioclimatique (dimensionnement et implantation) ;
- Etape 4 : Architecture (aménagement et descriptif).
- Etape 5 : Intégration et conception globale de l'éco-quartier

A l'issue de votre travail, vous devrez rendre un dossier comprenant l'ensemble des études, agrémenté :

- d'une page de garde (titre du projet, nom et prénom de l'élève, classe) ;
- d'un sommaire paginé ;
- d'une introduction présentant le travail demandé et les travaux effectués ;
- de plusieurs parties, faisant état de : croquis, calculs, conception et choix argumenté, pour les étapes Topographie, Bioclimatique, et Architecture.
- d'une conclusion pertinente sur votre travail et sur les choix que vous avez effectués.

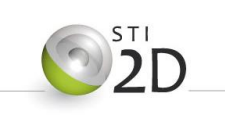

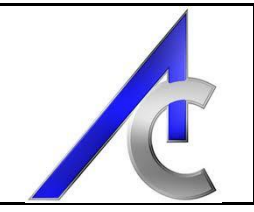

L'évaluation de votre travail prendra en compte notamment :

- une partie réponses aux questions posées (pertinence, précision, exactitude, etc.) ;
- une partie « forme » du compte rendu (utilisation d'un logiciel de traitement de texte et de dessin, orthographe, expression technique, croquis propres et conventions de dessin respectées, etc.) ;
- une partie implication (attitude, motivation et autonomie, …).

*Remarque 1 :* Pour la durée du travail, vous disposerez des plages horaires du cours d'Architecture et Construction, durant toute une période définie par l'enseignant, néanmoins ce projet nécessitera également, pour la partie « élaboration du dossier », un travail personnel en plus de ces heures.

*Remarque 2:* Vous allez vous apercevoir que pour répondre au questionnant concernant la Topographie (étape 1), il va vous falloir utiliser des éléments déterminés en Bioclimatique (étape 2), … Vous allez donc avoir une réflexion d'ensemble ; des allers/retours entre les différentes parties seront donc nécessaires.

#### <span id="page-4-0"></span>*2.1. Partie - les bases du projet – Phase Esquisse :*

En tant qu'architecte, vous devez faire une proposition architecturale à votre client **- Phase Esquisse**. Pour ce faire, vous allez définir un concept de maison bioclimatique et proposer un agencement. Ainsi, votre travail consistera à :

- Proposer un concept (mot, forme, idée, ect…),
- Définir les volumes conceptuels basiques du projet,
- Proposer une ébauche d'agencement fonctionnel,
- Approcher la surface de plancher nécessaire au projet.

Vous travaillerez au préalable, sous forme de *croquis papiers* (forme, volume, carte mentale, bulles d'agencement, flux, etc…*Voir : Procédure de gestion de projets*) que vous verserez au dossier dans la rubrique concernée. Vos travaux doivent montrer une progression dans la mise en forme de votre concept avec une lecture architecturale identifiée et personnelle pour votre projet.

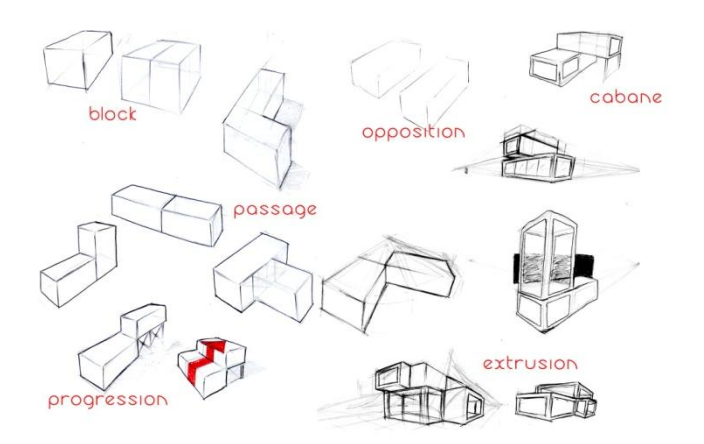

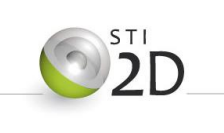

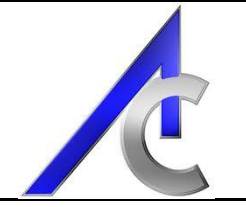

Dans un second temps, vous travaillerez à mettre en forme vos concepts sur Revit à l'aide des didacticiels vus lors des séances de préparation (Didact. 1 et 2 puis celui sur la maison bioclimatique).

#### <span id="page-5-0"></span>*2.2. Partie – topographique et urbanisme :*

Dans un second temps vous êtes chargé d'étudier la topographie du terrain constitutif de la parcelle, notamment les aspects suivants :

- Validation de la surface habitable en fonction du coefficient d'occupation des sols (COS maximum 0.35).
- Les paramètres d'implantation de votre projet sur la parcelle de terrain.
- Le respect de ses règles quant au positionnement de votre projet.

#### **Les règles à respecter : Articles du PLU (Plan Local d'Urbanisme) – Extrait (Liste simplifiée)**

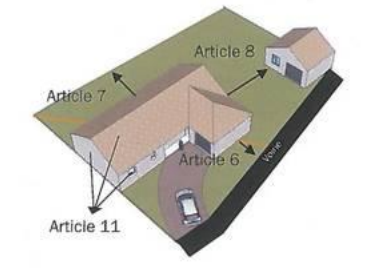

Mise en application de ces règles :

Distances de retrait vis -vis de la voirie :

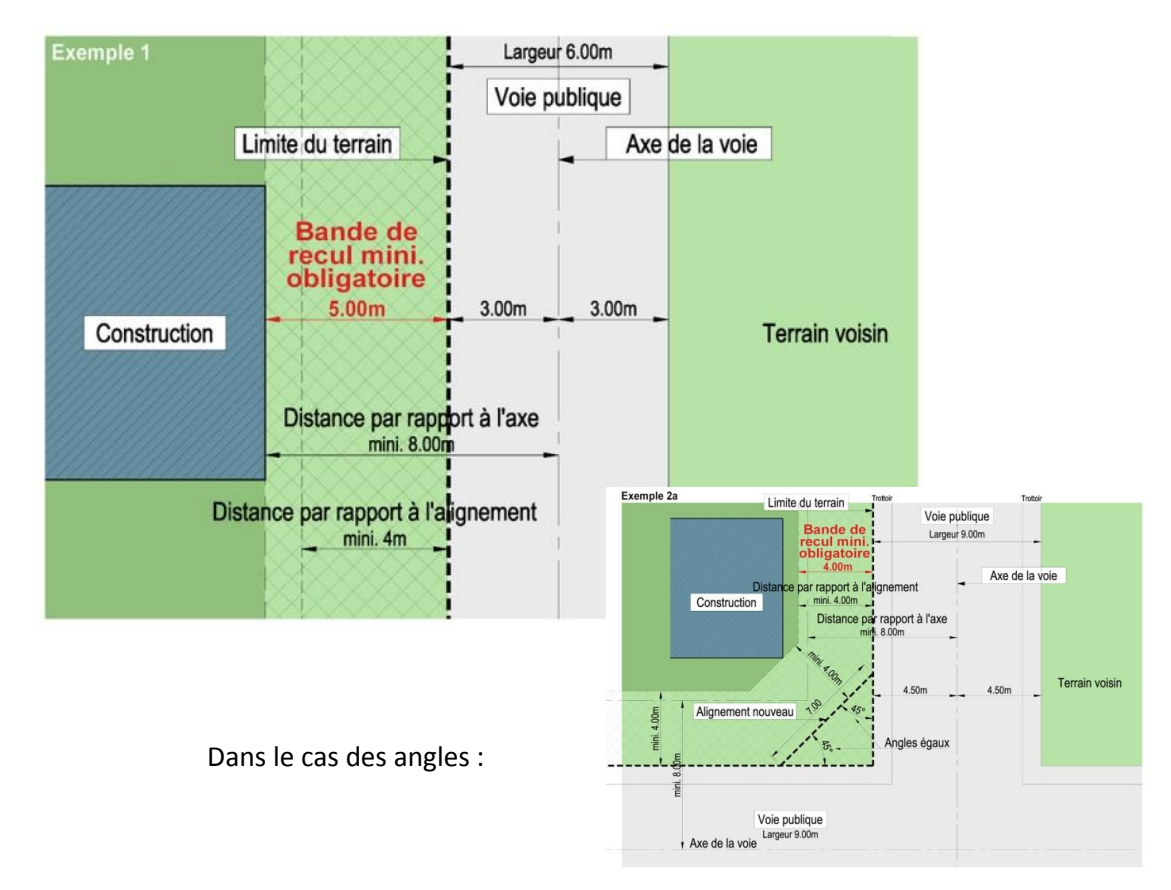

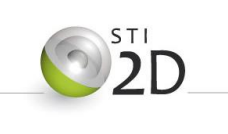

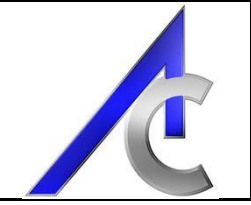

Distances de retrait vis – vis des parcelles mitoyennes :

Article R.111-18 du code de l'urbanisme : à moins que le bâtiment à construire ne jouxte la limite parcellaire, la distance comptée horizontalement de tout point de ce bâtiment au point de la limite parcellaire qui en est le plus rapproché doit être au moins égale à la moitié de la différence d'altitude entre ces deux points, sans pouvoir être inférieure à trois mêtres.

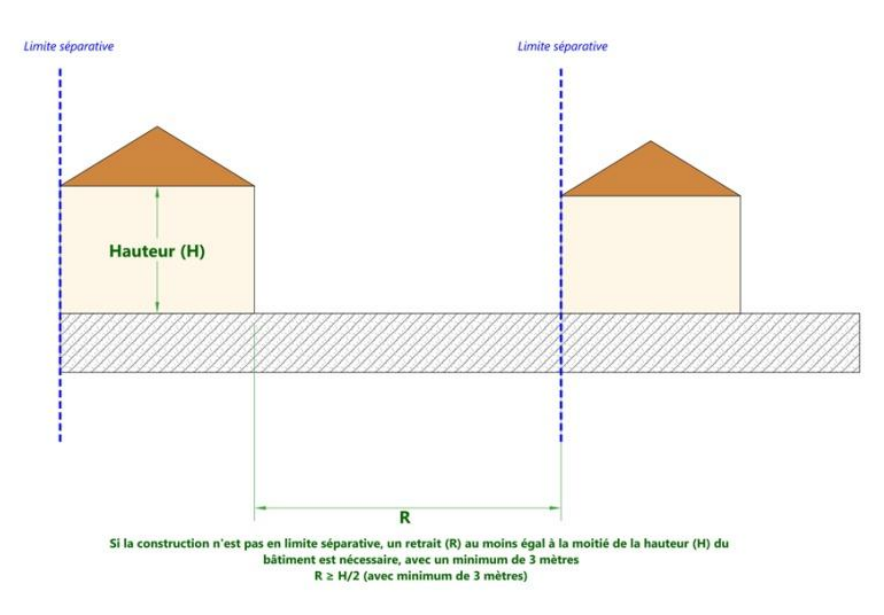

- Hauteur du bâtiment vis-à-vis des alignements de voirie :

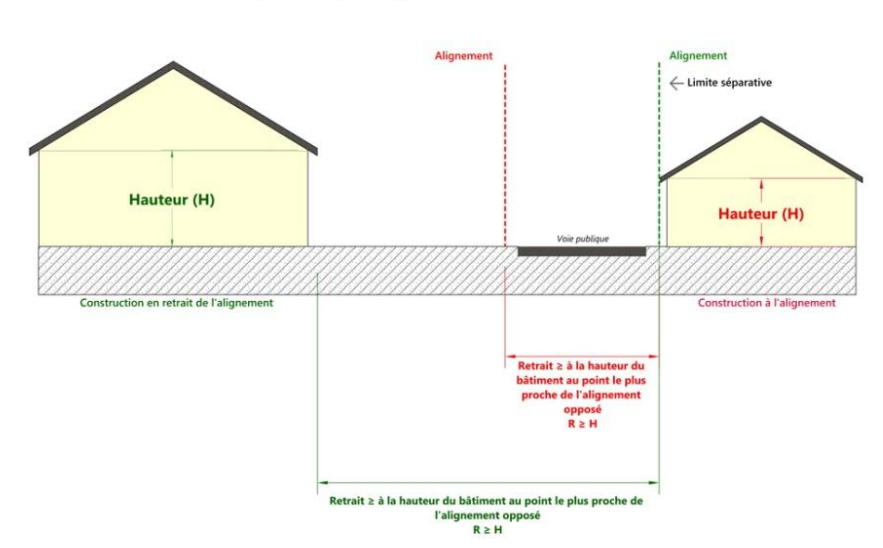

Article R.111-17 du code de l'urbanisme : lorsque le bâtiment est édifié en bordure d'une voie publique, la distance comptée horizontalement de tout point de l'immeuble au point le plus proche de l'alignement opposé doit être au moins égale à la différence d'altitude entre ces deux points

*Remarque 1:* il est rappelé dans le PLU qu'une part importante de l'utilisation de la surface topographique doit être mise au profit d'espaces végétalisés.

*Remarque 2:* il est également possible de créer des mouvements de terrain sur votre parcelle (ex : Volume et Site – commande : Niveler le terrain). Cette solution sera traitée plus particulièrement dans la partie bioclimatique (création de masques ou protection en hivers).

*Remarque 3:* il est possible, en vue d'améliorer votre compacité de décider en collaboration avec les propriétaires des parcelles voisines de créer des maisons mitoyennes.

<span id="page-7-1"></span>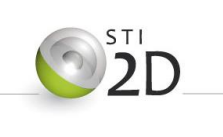

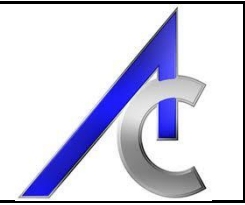

#### <span id="page-7-0"></span>*2.3. Partie bioclimatique :*

Dans cette partie, il est demandé de réfléchir aux éléments de conception bioclimatique de votre projet. Deux échelles de décisions sont à prendre :

- Au niveau de la parcelle :
	- o Positionnement de la maison,
	- o Orientation de la maison,
	- o Forme de la maison,
- Au niveau de la maison :
	- o Choix des éléments de structure ainsi que les parois en contact avec l'extérieur (façade, murs, toit, dalle et menuiseries),
	- o Choix du positionnement des ouvertures (paysage/Archi et bioclimatique),
	- $\circ$  Choix de la surface des parois vitrées (validation du rapport de 1/6°),
	- o Intégration des conforts d'été et d'hiver (masques),
	- o Validation de l'agencement intérieur.

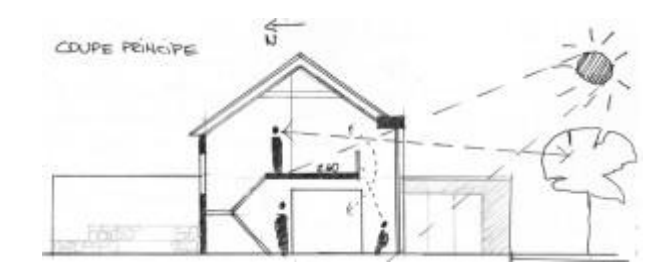

*Remarque 1 :* Les autres aspects comme la ventilation, l'étanchéité à l'air, les énergies ne seront pas pris en compte dans cette partie.

*Remarque 2 :* Comme indiqué dans les parties précédentes, chaque item cité ci-dessus doit être validé par un dossier comprenant la justification des choix et les calculs éventuels de dimensionnement ou de validation. De même, le modèle Revit du projet doit prendre en considération chacun des choix.

#### *2.4. Partie architecturale – Phase APS :*

En tant qu'architecte, vous élaborer la **phase APS** du projet pour votre client. Par conséquent, vous devez construire le modèle Revit afin de permettre en rendu fidèle, fonctionnel et lisible du projet. Pour ce faire, vous aller produire les vues en plan légendée et partiellement cotée ainsi que les façades et le plan masse de votre projet.

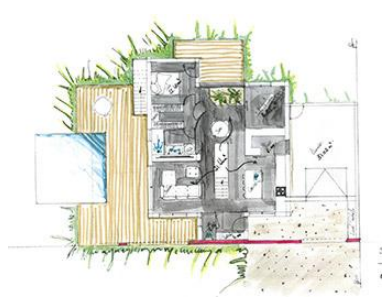

Cependant, le niveau de détails n'est pas celui attendu pour un déport de permis de construire et l'ensemble des préconisations et règles en vigueur pourront être soit simplifiées ou écartées en vue d'une étude spécialisée ultérieure.

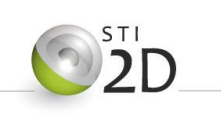

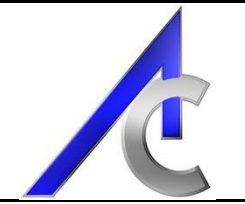

#### <span id="page-8-0"></span>*2.5. Partie commune sur l'éco-quartier :*

Pour les élèves avançant plus rapidement, il sera possible de compléter votre travail par une réflexion plus globale autour de l'éco-quartier. Ainsi, vous pourrez mettre en œuvre sur le fichier central (par le biais de votre propre fichier lié :

- Les espaces communs :
	- o Circulations douces (coulée verte),
	- o Gestion des déchets,
	- o Espaces végétalisés,
	- o Espaces de rencontre et d'échange,
- Les espaces socioculturels et sportifs :
	- o Pôle culturel et associatif,
	- o Espace multi sport,
	- o Espace d'expression artistique,
- Zone Marpa :
	- o Définitions des petits collectifs,
	- o Définitions des habitations unitaires de type mitoyennes avec jardin,
- Espace paysager global :
	- o Intégration d'une zone verte arborée pour promenade et repos,
	- o Création de zones cultivables « privées ».
- Zones commerciales intégrées :
	- o Petits bâtiment à usage de commerces,
	- o De services administratifs ou médicaux,

Suivant le nombre d'élèves et le temps « consacrable », chacun aura la responsabilité d'un item. L'objectif est plus centré sur la réflexion du positionnement, de l'intégration et de l'utilisation de ces équipements plutôt que leur conception volumétrique.

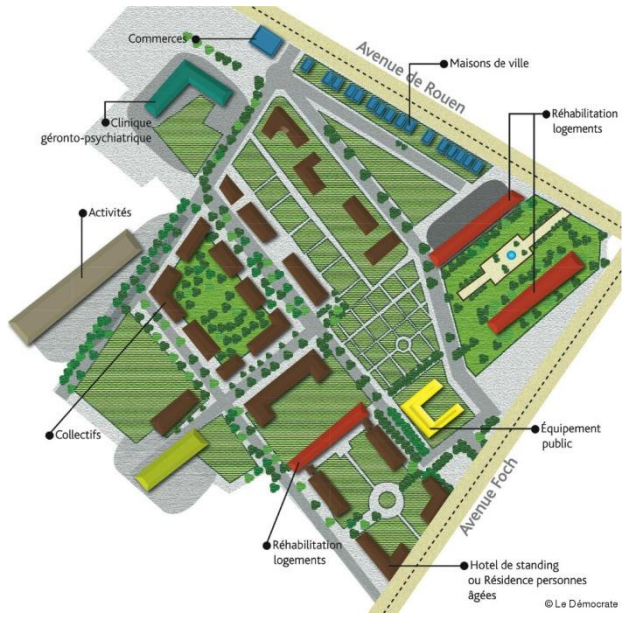

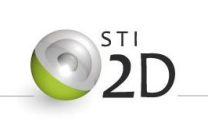

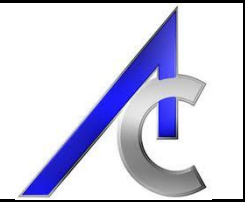

## <span id="page-9-0"></span>**3. Points de contrôle**

Voici un tableau sous forme de check-list que nous vous engageons à contrôler afin d'avancer et rendre le travail souhaité :

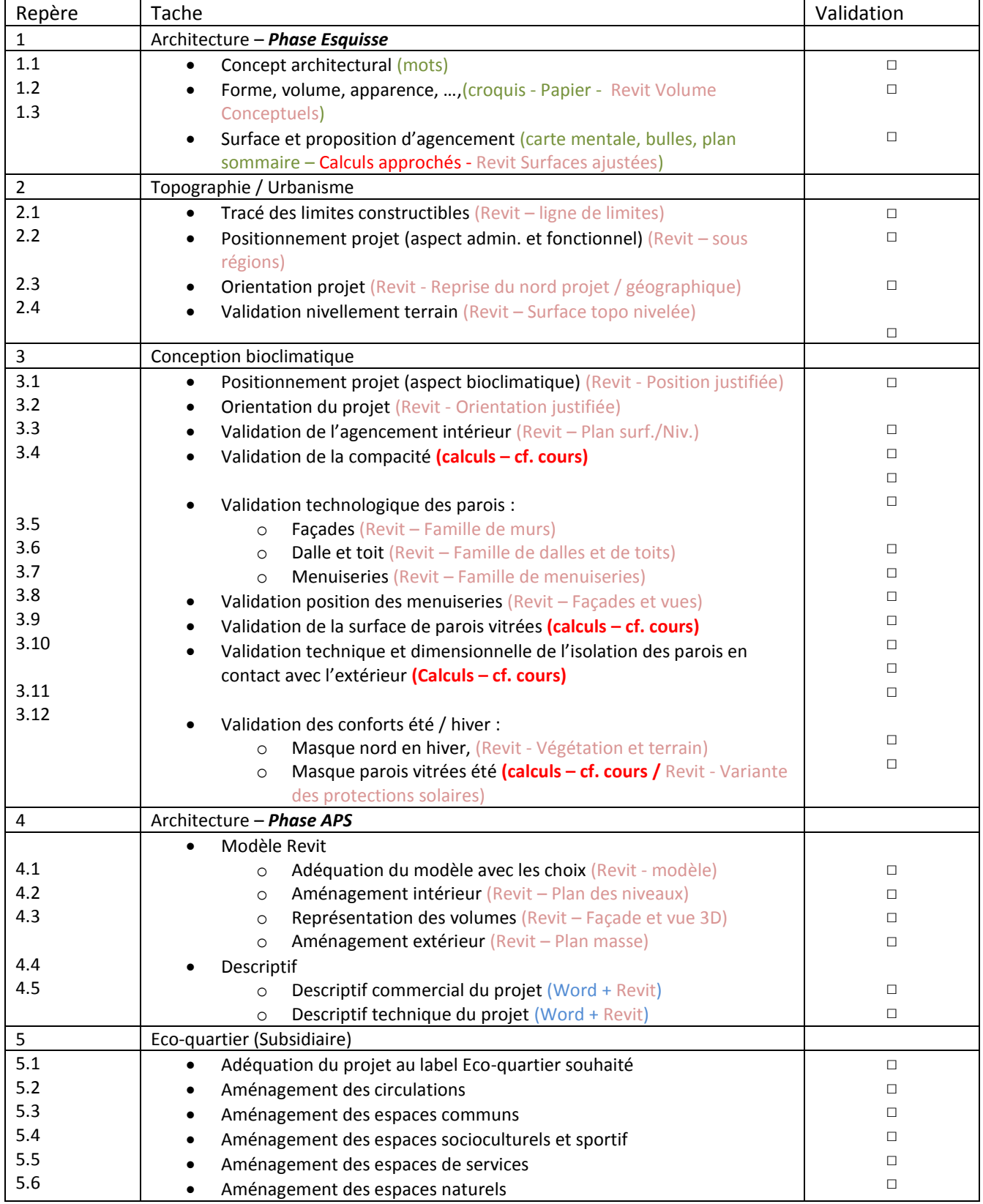

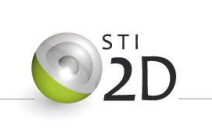

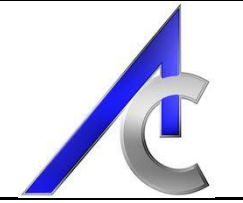

## **4. Ressources**

#### *4.1. Cours :*

Supports de cours présentés durant l'année :

- La maison bioclimatique,
- Les verticaux,
- Les horizontaux,

#### *4.2. Revit :*

- Les didacticiels de prise en main,
- Les didacticiels d'approfondissements,
- Les projets liés,
- L'utilisation des projections solaires

#### *4.3. Annexes :*

- Calculs de compacité
- Livret Eco-quartier

#### **5. Remarques**

Pour le professeur :

Démarche pédagogique propre au sujet :

- Partir du postulat que le projet est un travail collaboratif. Par conséquent, l'objectif principal pour l'élève n'est pas sa maison sur son lot mais l'éco-quartier ! Les critères d'évaluation seront basés sur ce principe.
- Afin d'entériner ce postulat, affecter à chaque élève des responsabilités différentes liées aux étapes du projet (check-list). Ils auront ainsi la charge d'aider leurs collègues et de valider particulièrement leurs objectifs.
- L'avancement du projet se fera en temps réel grâce à l'affichage sur vidéo projecteur du fichier central.

Démarche de gestion de projet :

 Construction collaborative du planning d'avancement du projet et mise en forme du document pour validation séquentielle.